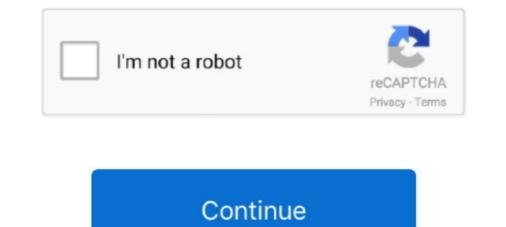

## **Download Mac Os 11 Ubiquity Framework**

Find Ubiquiti UniFi (remove only) Select Uninstall and follow the prompts When this process completes the controller should be uninstalled.. Delete the UniFi app from the Applications for Mac, iPhone, iPad, Apple TV, and Apple Watch.. The Xcode IDE combined with the Swift programming language make developing. Xcode provides developers a unified workflow for user interface design, coding, testing, and debugging.. weebly com/blog/hp-laserjet-2420-driver-download-mac Open Apps & Features in Windows settings.. Depending on the OS type (win10/server) navigation may vary https://renewbooster801.

## ubiquity framework

ubiquity framework, ubiquity framework tutorial, ubiquity.framework download, ubiquity framework review, ubiquity php framework review, ubiquiti generator framework

ubiquity.framework download

## ubiquity php framework review

d70b09c2d4

## http://unicca.tk/kaylyama/100/1/index.html/

http://loorslonuni.tk/kaylyama47/100/1/index.html/

http://tiostocanro.tk/kaylyama56/100/1/index.html/